# **Función nfl\_CheckClr**

### nfl\_CheckClr( xColor, lHex ) --> cColor

Nos devuelve una cadena con el color pasado como parámetro en un formato admitido por Materializecss, en caso de no existir creara una clase CSS y la incluirá en la página.

## **Parámetros**

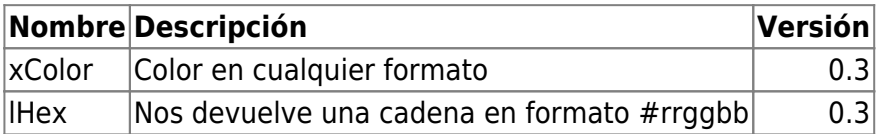

#### **Se admiten estos formatos en el parámetro xColor**

```
Un valor numérico resultante de rgb(r,g,b)
Una cadena "#rrggbb"
Una cadena "rgb(r,g,b)"
O un color de las constantes de Xailer ( clRed, clWhite, etc... )
```
From: <https://nefele.dev/wiki/>- **Nefele Project**

Permanent link: **[https://nefele.dev/wiki/funciones/nfl\\_checkclr](https://nefele.dev/wiki/funciones/nfl_checkclr)**

Last update: **04/05/2023 18:46**

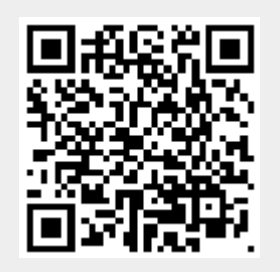